# Heapsort

- What is a heap? Max-heap? Min-heap?
- Maintenance of Max-heaps
  - MaxHeapify
  - BuildMaxHeap
- Heapsort
  - Heapsort
  - Analysis
- Priority queues
  - Maintenance of priority queues

# <u>Heapsort</u>

- Combines the better attributes of merge sort and quick sort.
  - » Like merge sort, but unlike quick sort, running time is O(n lg n).
  - » Like quick sort, but unlike merge sort, sorts in place.
- Introduces an algorithm design technique
  - » Create data structure (*heap*) to manage information during the execution of an algorithm.
- The *heap* has other applications beside sorting.
   » Priority Queues

# Data Structure Binary Heap

- Array viewed as a nearly complete binary tree.
  - Physically linear array.
  - Logically binary tree, filled on all levels (except lowest.)
- Map from array elements to tree nodes and vice versa
  - Root -A[1], Left[Root] -A[2], Right[Root] -A[3]
  - Left[i] A[2i]
  - Right[i] A[2i+1]
  - Parent[i]  $A[\lfloor i/2 \rfloor]$

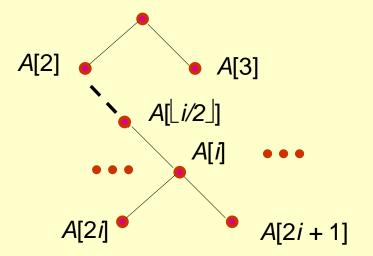

# Data Structure Binary Heap

- length[*A*] number of elements in array *A*.
- heap-size [A] number of elements in heap stored in A.
  - » heap-size[A]  $\leq$  length[A]

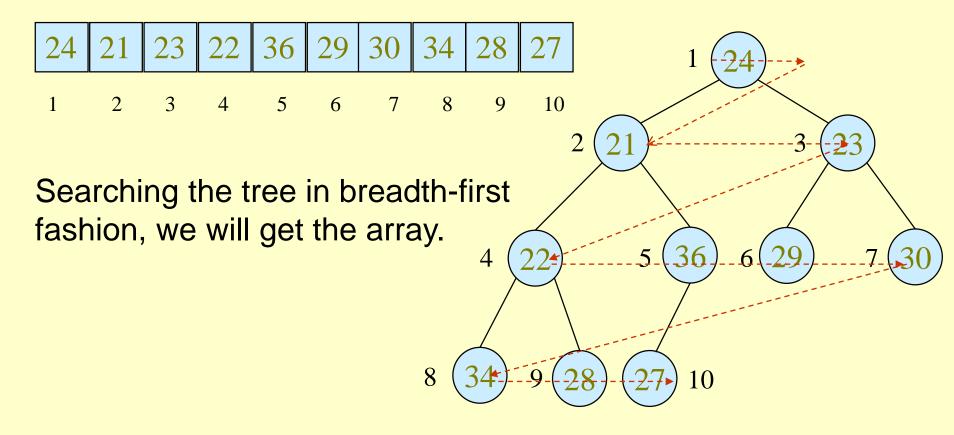

# Heap Property (Max and Min)

## Max-Heap

- » For every node excluding the root, the value stored in that node is at most that of its parent:  $A[parent[i]] \ge A[i]$
- Largest element is stored at the root.
- In any subtree, no values are larger than the value stored at subtree's root.

## • Min-Heap

- » For every node excluding the root, the value stored in that node is at least that of its parent:  $A[parent[i]] \le A[i]$
- Smallest element is stored at the root.
- In any subtree, no values are smaller than the value stored at subtree's root

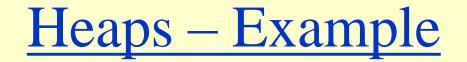

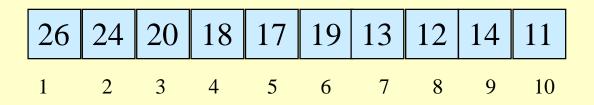

Max-heap as an array.

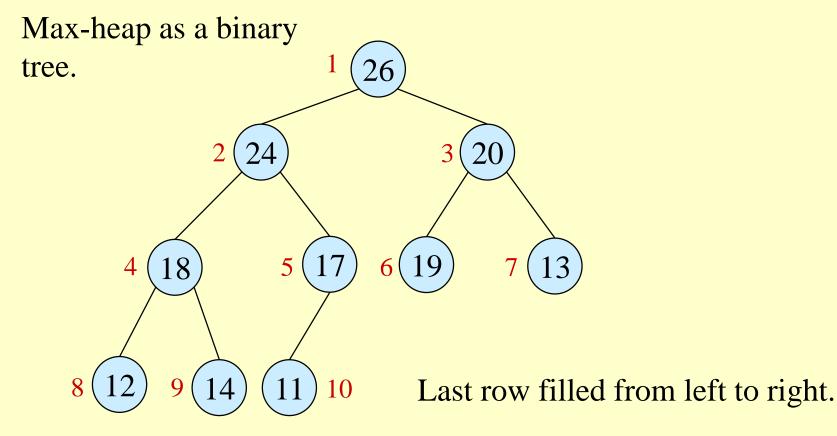

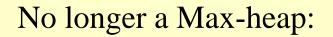

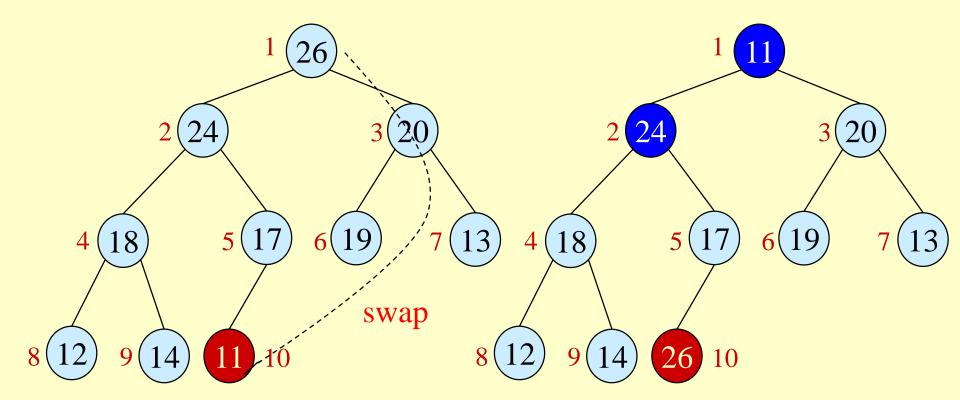

# Heaps in Sorting

- Use max-heaps for sorting.
- The array representation of a max-heap is not sorted.
- Steps in sorting
  - i) Convert a given array of size *n* to a max-heap (*BuildMaxHeap*)
  - ii) Swap the first and last elements of the array.
    - Now, the largest element is in the last position where it belongs.
    - That leaves n 1 elements to be placed in their appropriate locations.
    - However, the array of first n 1 elements is no longer a max-heap.
    - Float the element at the root down one of its subtrees so that the array remains a max-heap (*MaxHeapify*)
    - Repeat step (ii) until the array is sorted.

# Maintaining the heap property

 Suppose two subtrees are max-heaps, but the root violates the max-heap property.

- Fix the offending node by exchanging the value at the node with the larger of the values at its children.
  - » May lead to the subtree at the child not being a max heap.
- Recursively fix the children until all of them satisfy the max-heap property.

## MaxHeapify – Example

### MaxHeapify(A, 2)

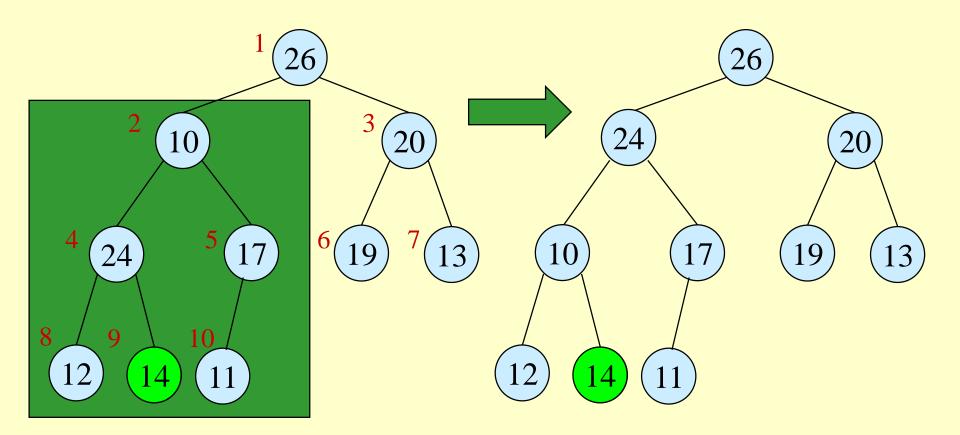

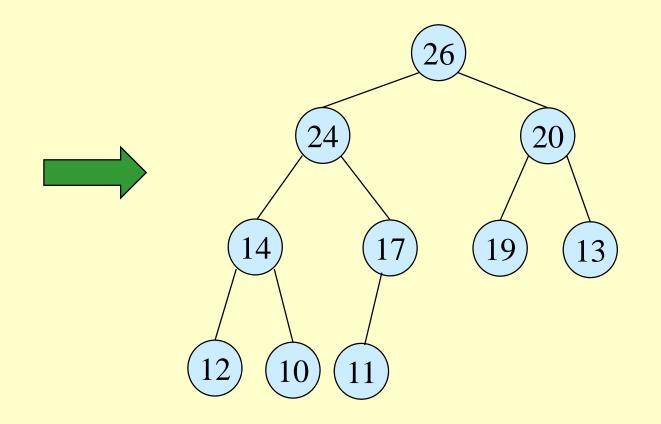

# **Procedure MaxHeapify**

MaxHeapify(A, i)

- 1.  $l \leftarrow \text{left}(i)$  (\* A[l] is the left child of A[i].\*)
- 2.  $r \leftarrow \operatorname{right}(i)$
- 3. if  $l \leq heap-size[A]$  and A[l] > A[i]
- 4. **then** *largest*  $\leftarrow l$
- 5. **else** *largest*  $\leftarrow$  *i*
- 6. if  $r \leq heap-size[A]$  and A[r] > A[largest]
- 7. **then** *largest*  $\leftarrow$  *r*
- 8. **if** *largest*  $\neq$  *i*
- 9. **then** exchange  $A[i] \leftrightarrow A[largest]$

10. *MaxHeapify*(*A*, *largest*)

Assumption: Left(*i*) and Right(*i*) are max-heaps.

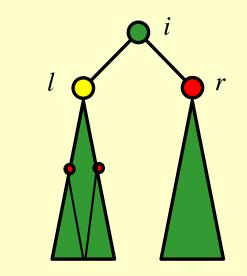

A[*largest*] must be the largest among A[*i*], A[*l*] and A[*r*].

# **Running Time for MaxHeapify**

### $\underline{MaxHeapify}(A, i)$

- 1.  $l \leftarrow \text{left}(i)$
- 2.  $r \leftarrow \operatorname{right}(i)$
- 3. if  $l \leq heap-size[A]$  and A[l] > A[i]
- 4. **then** *largest*  $\leftarrow l$
- 5. **else** *largest*  $\leftarrow i$
- 6. if  $r \leq heap-size[A]$  and A[r] > A[largest]
- 7. **then** *largest*  $\leftarrow$  *r*
- 8. **if** *largest≠ i*
- 9. **then** exchange  $A[i] \leftrightarrow A[largest]$
- 10. *MaxHeapify*(*A*, *largest*)

Time to fix node *i* and its children =  $\Theta(1)$ 

### PLUS

Time to fix the subtree rooted at one of *i*'s children = *T*(size of subree at *largest*)

# Running Time for MaxHeapify(A, n)

- $T(n) = T(\text{size of subree at } largest) + \Theta(1)$
- size of subree at *largest*  $\leq 2n/3$  (worst case occurs when the last row of tree is exactly half full)
- $T(n) \le T(2n/3) + \Theta(1) \Rightarrow T(n) = O(\log_{1.5} n)$
- Alternately, MaxHeapify takes O(h) where h is the height of the node where MaxHeapify is applied

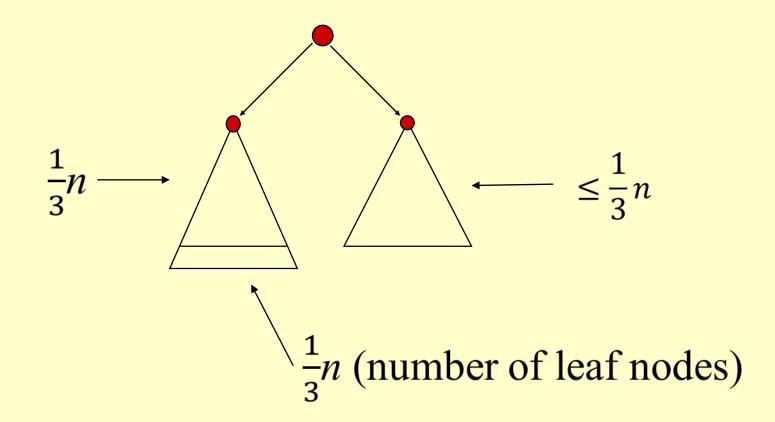

# Building a heap

- Use *MaxHeapify* to convert an array A into a max-heap.
- <u>How?</u>
- Call MaxHeapify on each element in a bottom-up manner.

### BuildMaxHeap(A)

- 1.  $heap-size[A] \leftarrow length[A]$
- 2. **for**  $i \leftarrow \lfloor length[A]/2 \rfloor$  **downto** 1 (\* $A[\lfloor length[A]/2 \rfloor + 1]$ ,
- 3. **do** *MaxHeapify*(*A*, *i*)

... are leaf nodes.\*)

 $A[\lfloor length[A]/2 \rfloor + 2],$ 

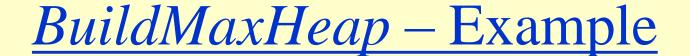

Input Array:

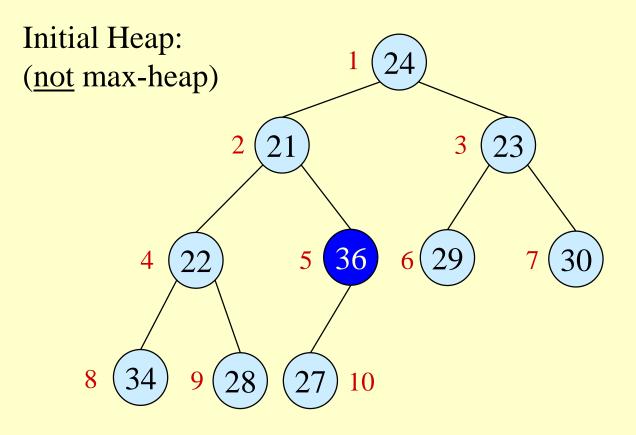

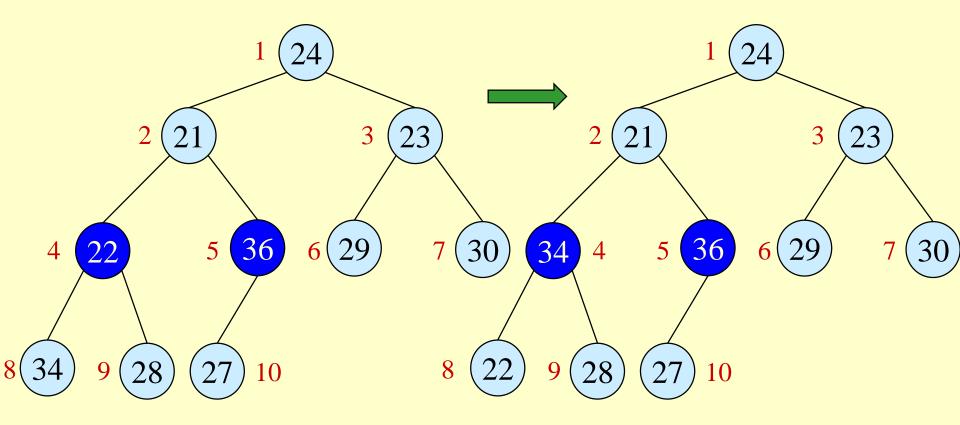

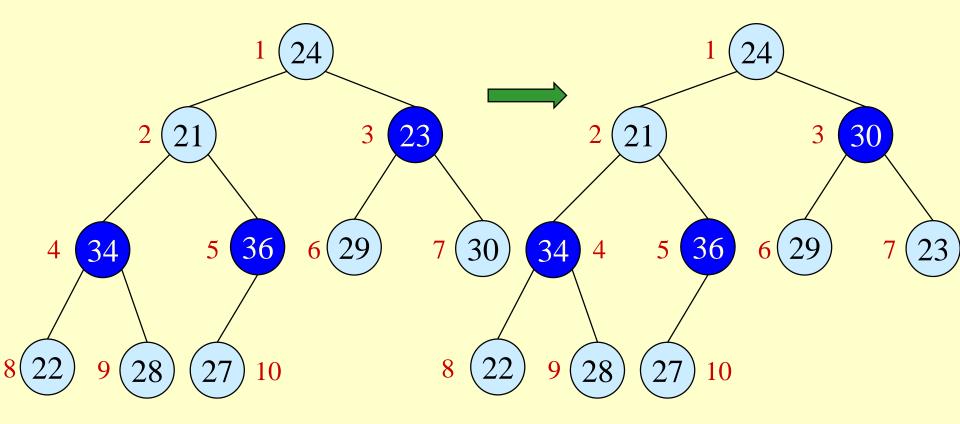

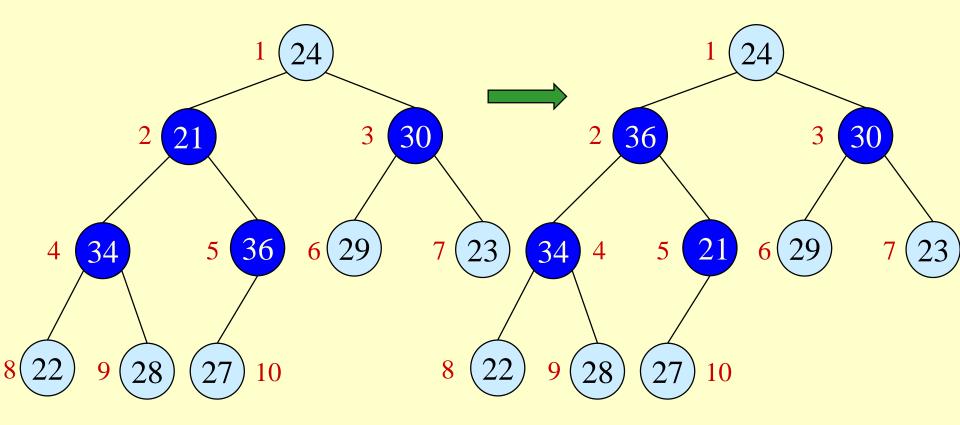

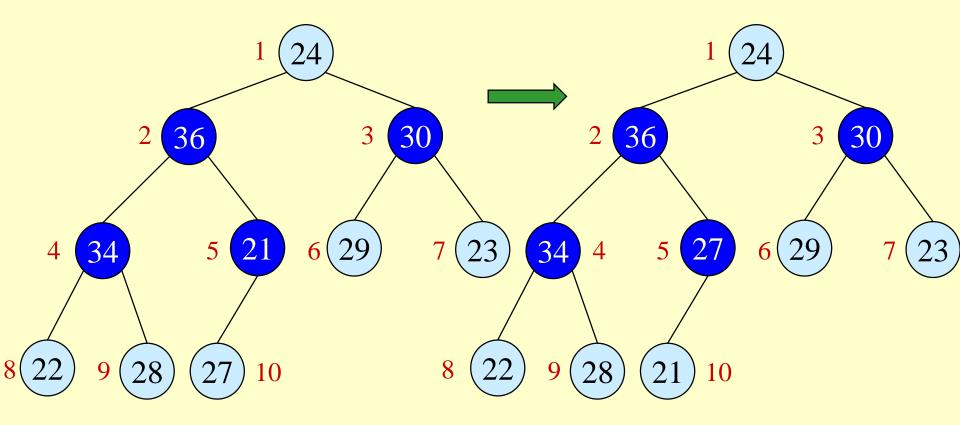

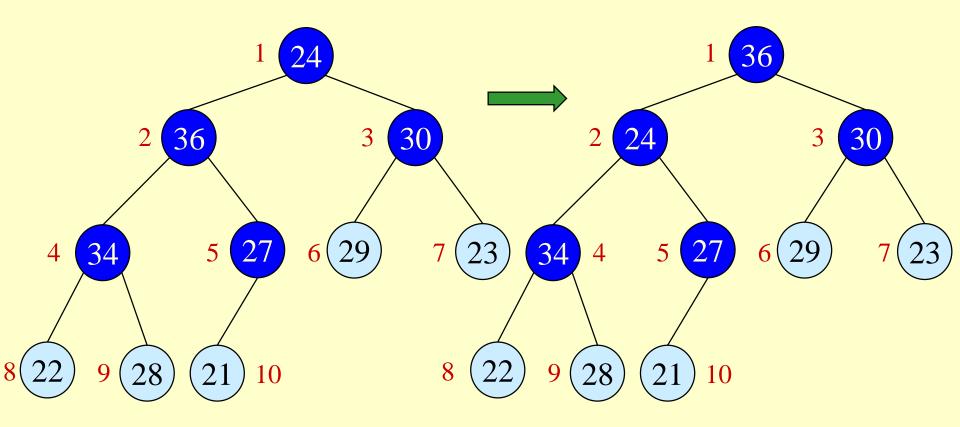

## **BuildMaxHeap** – Example

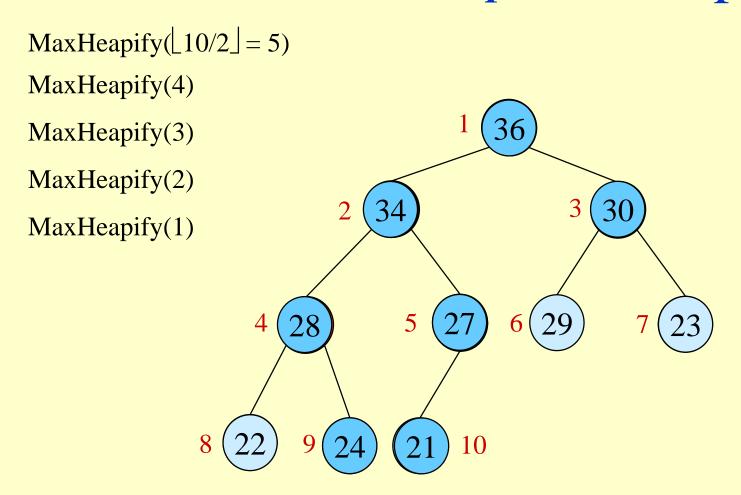

# Correctness of BuildMaxHeap

 Loop Invariant: At the start of each iteration of the for loop, each node *i* + 1, *i* + 2, ..., *n* is the root of a maxheap.

## Initialization:

- » Before first iteration  $i = \lfloor n/2 \rfloor$
- » Nodes  $\lfloor n/2 \rfloor + 1$ ,  $\lfloor n/2 \rfloor + 2$ , ..., *n* are leaves and hence roots of max-heaps.

### Maintenance:

- » By LI, subtrees at children of node *i* are max heaps.
- » Hence, MaxHeapify(*i*) renders node *i* a max heap root (while preserving the max heap root property of higher-numbered nodes).
- » Decrementing *i* reestablishes the loop invariant for the next iteration.

## Termination:

» On the termination, the root will be maxheapified. Thus, the whole tree is a

heapsort - 24 Max-heap.

# Running Time of *BuildMaxHeap*

- Loose upper bound:
  - » Cost of a *MaxHeapify* call × No. of calls to *MaxHeapify*
  - »  $O(\lg n) \times O(n) = O(n \lg n)$
- Tighter bound:
  - » Cost of a call to *MaxHeapify* at a node depends on the height, *h*, of the node -O(h).
  - » Height of most nodes smaller than  $\lfloor \lg n \rfloor$ .
  - » Height of nodes *h* ranges from 0 to  $\lfloor \lg n \rfloor$ .
  - » No. of nodes of height *h* is at most  $\lceil n/2^{h+1} \rceil$ ?

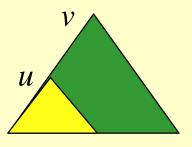

 $Cost_{maxheapify}(v) > Cost_{maxheapify}(u)$ 

# Height

- *Height of a node in a tree*: the number of edges on the longest simple downward path from the node to a leaf.
- *Height of a tree*: the height of the root.
- Height of a heap:  $\lfloor \lg n \rfloor$

» Basic operations on a heap run in  $O(\lg n)$  time

## Heap Characteristics

- Height = h
- No. of *leaves*  $\leq \lceil n/2 \rceil$
- No. of nodes of height  $h \leq \lceil n/2^{h+1} \rceil$ ?

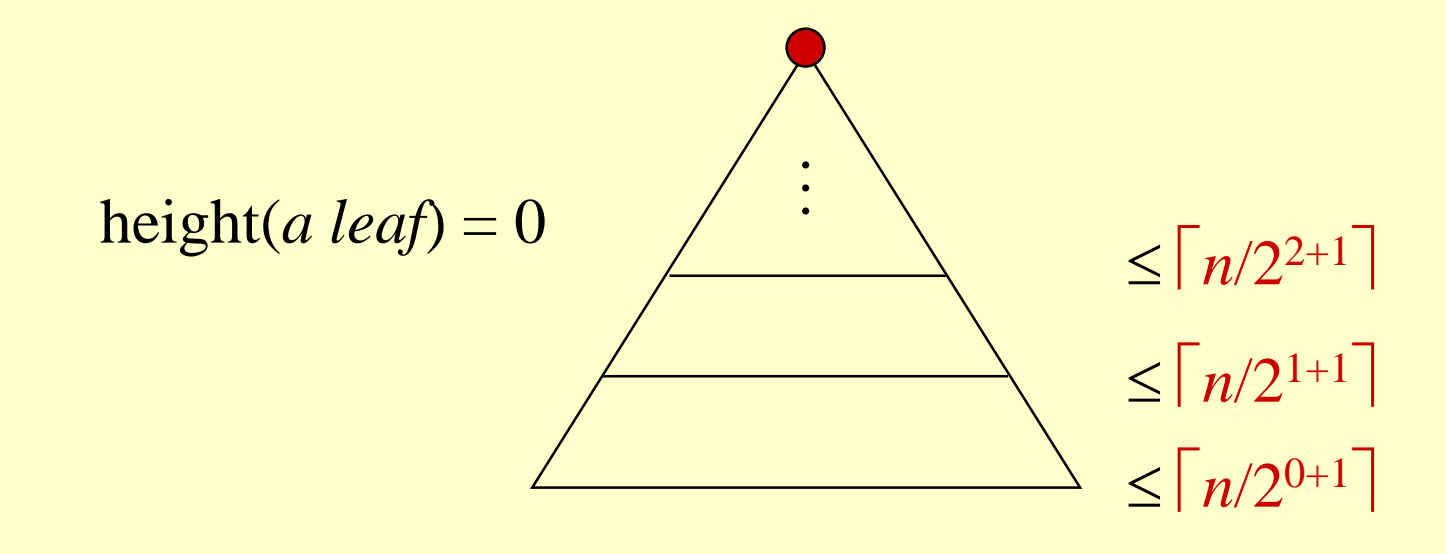

# Running Time of BuildMaxHeap

Tighter Bound for *T*(*BuildMaxHeap*)

T(BuildMaxHeap)

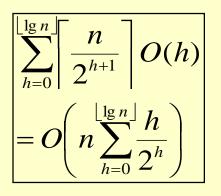

= O(n)

 $\left| O\left( n \sum_{h=0}^{\lfloor \lg n \rfloor} \frac{h}{2^h} \right) = O\left( n \sum_{h=0}^{\infty} \frac{h}{2^h} \right) \right|$ 

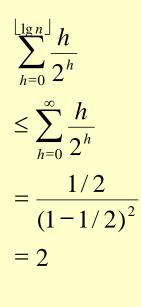

$$x = 1$$
 in (A.8)

Can build a heap from an unordered array in linear time.

# <u>Heapsort</u>

- Sort by maintaining the as yet unsorted elements as a max-heap.
- Start by building a max-heap on all elements in *A*.
  » Maximum element is in the root, *A*[1].
- Move the maximum element to its correct final position.
  - » Exchange A[1] with A[n].
- Discard A[n] it is now sorted.
  - » Decrement heap-size[A] by one.
- Restore the max-heap property on A[1..n-1].
  - » Call *MaxHeapify*(A, 1).
- Repeat until heap-size[*A*] is reduced to 2.

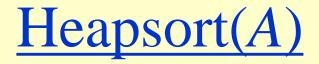

#### HeapSort(A)

- 1. Build-Max-Heap(*A*)
- 2. for  $i \leftarrow length[A]$  downto 2
- 3. **do** exchange  $A[1] \leftrightarrow A[i]$
- 4.  $heap-size[A] \leftarrow heap-size[A] 1$
- 5. MaxHeapify(A, 1)

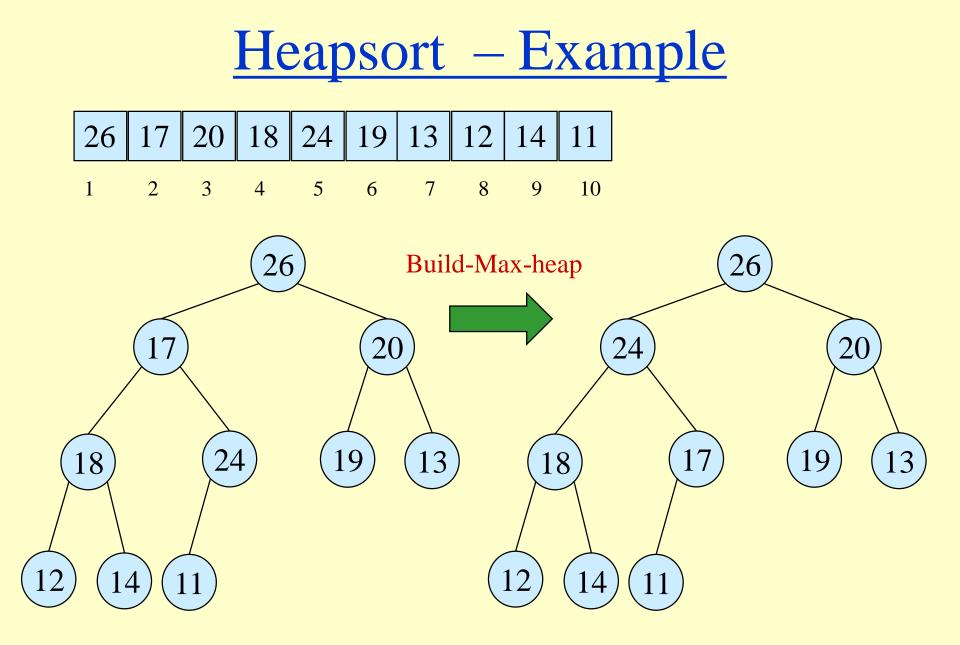

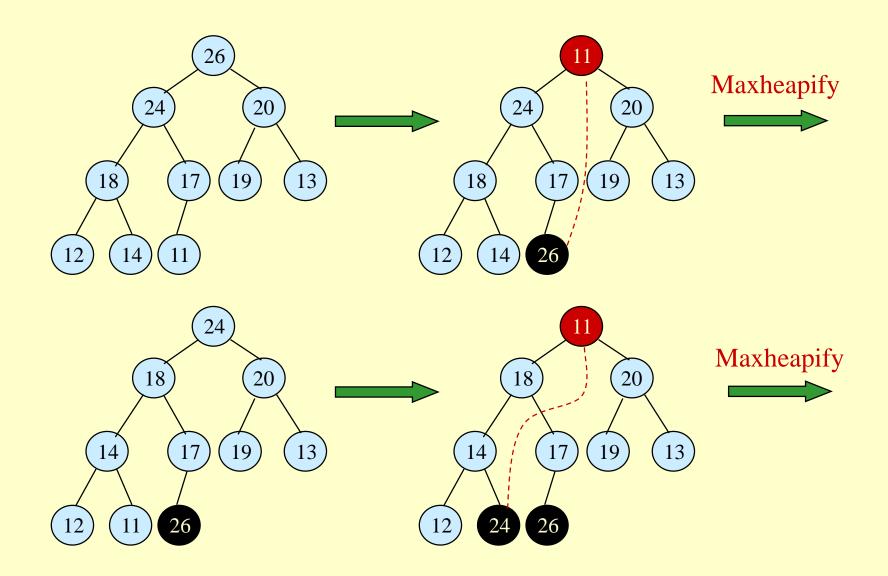

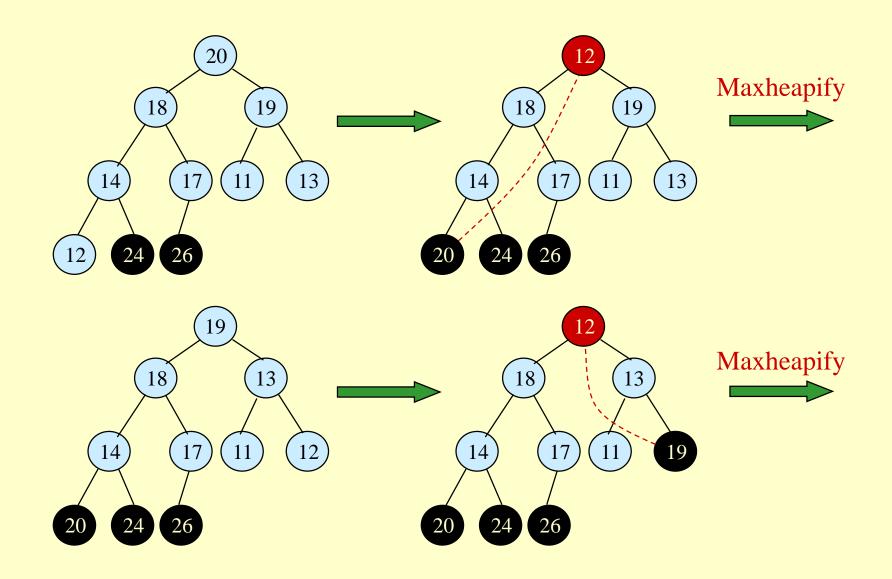

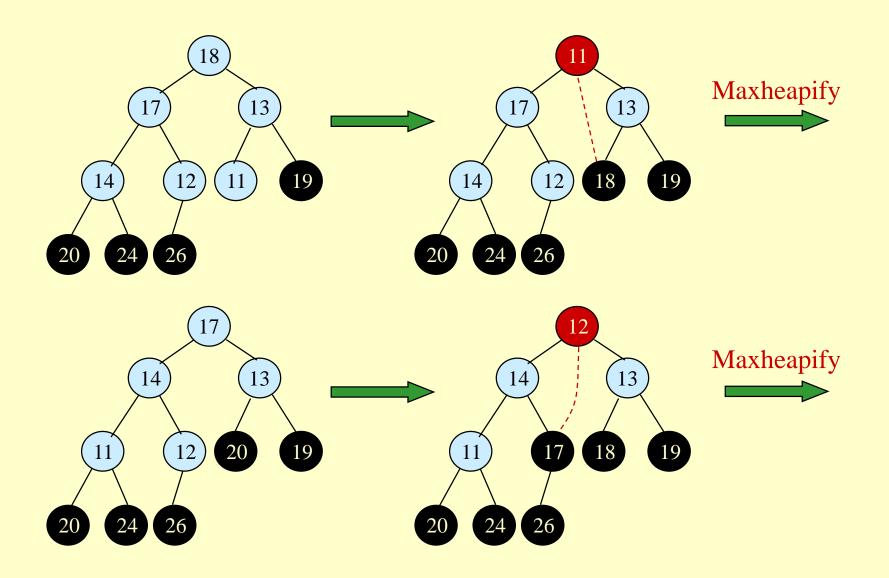

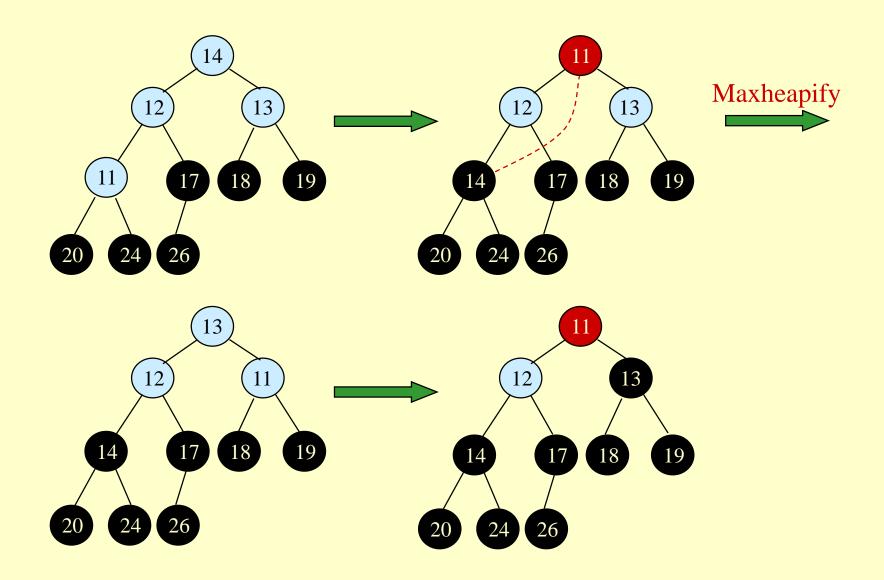

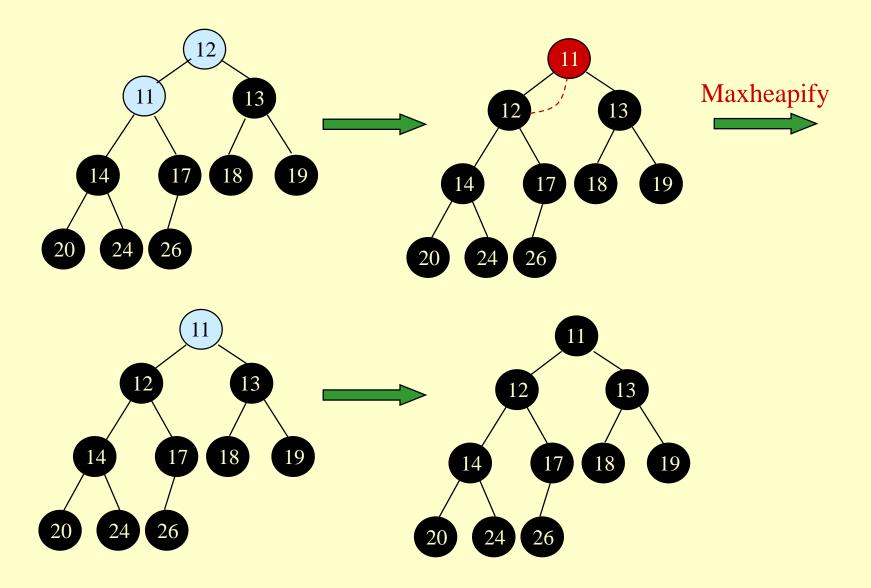

# **Algorithm Analysis**

#### <u>HeapSort(A)</u>

- 1. Build-Max-Heap(A)
- 2. for  $i \leftarrow length[A]$  downto 2
- 3. **do** exchange  $A[1] \leftrightarrow A[i]$

In-place

- $heap-size[A] \leftarrow heap-size[A] 1$ MaxHeapify(A, 1)
- Build-Max-Heap takes O(n) and each of the n-1 calls to Max-Heapify takes time O(lg n).
- Therefore,  $T(n) = O(n \lg n)$

4.

5.

# Heap Procedures for Sorting

- MaxHeapify
- BuildMaxHeap
- HeapSort

*O*(lg *n*) *O*(*n*lg *n*), *O*(*n*)? *O*(*n* lg *n*)

# Priority Queue

- Popular & important application of heaps.
- Max and min priority queues.
- Maintains a *dynamic* set *S* of elements.
- Each set element has a *key* an associated value.
- Goal is to support insertion and extraction efficiently.
- Applications:
  - » Ready list of processes in operating systems by their priorities – the list is highly dynamic
  - » In event-driven simulators to maintain the list of events to be simulated in order of their time of occurrence.

# **Basic Operations**

• Operations on a max-priority queue:

- » Insert(S, x) inserts the element x into the queue S
  - $S \leftarrow S \cup \{x\}.$
- » Maximum(S) returns the element of S with the largest key.
- » Extract-Max(*S*) removes and returns the element of *S* with the largest key.
- » Increase-Key(S, x, k) increases the value of element x's key to the new value k.
- Min-priority queue supports Insert, Minimum, Extract-Min, and Decrease-Key.
- Heap gives a good compromise between fast insertion but slow extraction and vice versa.

# Heap Property (Max and Min)

## Max-Heap

- » For every node excluding the root, the value stored in that node is at most that of its parent:  $A[parent[i]] \ge A[i]$
- Largest element is stored at the root.
- In any subtree, no values are larger than the value/ stored at subtree root.

## • Min-Heap

- » For every node excluding the root, the value stored in that node is at least that of its parent:  $A[parent[i]] \le A[i]$
- Smallest element is stored at the root.
- In any subtree, no values are smaller than the value stored at subtree root

## Heap-Extract-Max(A)

Implements the Extract-Max operation.

#### Heap-Extract-Max(A)

- 1. if heap-size[A] < 1
- 2. then error "heap underflow"
- 3.  $max \leftarrow A[1]$
- 4.  $A[1] \leftarrow A[heap-size[A]]$
- 5.  $heap-size[A] \leftarrow heap-size[A] 1$
- 6. MaxHeapify(A, 1)
- 7. return *max*

Running time : Dominated by the running time of MaxHeapify =  $O(\lg n)$ 

# Heap-Insert(A, key)

#### *Heap-Insert*(A, key)

- 1.  $heap-size[A] \leftarrow heap-size[A] + 1$
- 2.  $i \leftarrow heap-size[A]$
- 4. **while** *i* > 1 **and** *A*[Parent(*i*)] < *key*
- 5. **do**  $A[i] \leftarrow A[Parent(i)]$
- 6.  $i \leftarrow \text{Parent}(i)$
- 7.  $A[i] \leftarrow key$

#### Running time is $O(\lg n)$

The path traced from the new leaf to the root has length  $O(\lg n)$ 

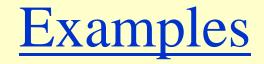

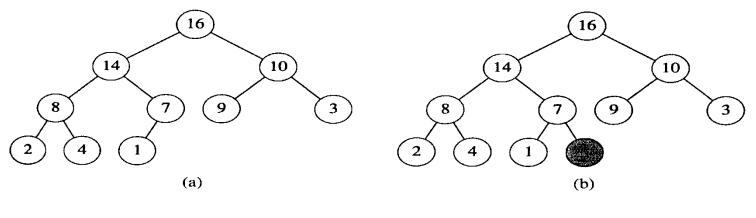

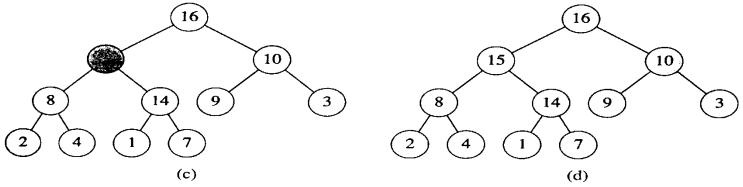

Figure 7.5 The operation of HEAP-INSERT. (a) The heap of Figure 7.4(a) before we insert a node with key 15. (b) A new leaf is added to the tree. (c) Values on the path from the new leaf to the root are copied down until a place for the key 15 is found. (d) The key 15 is inserted.

# Heap-Increase-Key(A, i, key)

### Heap-Increase-Key(A, i, key)

- 1 If key < A[i]
- 2 **then error** "new key is smaller than the current key"
- 3  $A[i] \leftarrow key$
- 4 while i > 1 and A[Parent[i]] < A[i]
  - **do** exchange  $A[i] \leftrightarrow A[Parent[i]]$ 
    - $i \leftarrow \text{Parent}[i]$

### Heap-Insert(A, key)

- 1  $heap-size[A] \leftarrow heap-size[A] + 1$
- 2  $A[heap-size[A]] \leftarrow -\infty$
- 3 *Heap-Increase-Key*(A, heap-size[A], key)

5

6